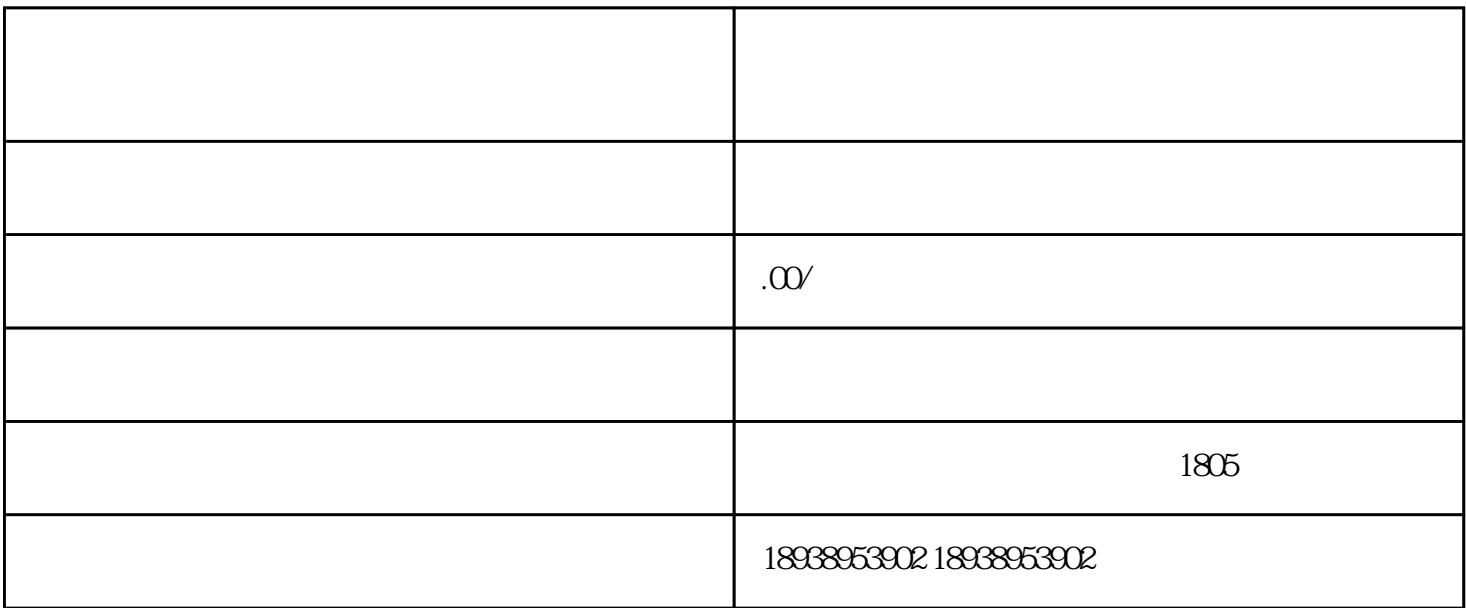

 $\overline{O}$ DI

 $\text{ODI}$ 

 $\text{ODI}$ 

 $ODI$ 

 $ODI$ 

 $2.$   $\qquad \qquad \qquad - 3 \qquad \qquad -- \qquad \qquad 500$ 4. 境外投资登记——投资国当地进行的备案登记。  $1$  $2<sub>h</sub>$  $3 \leftrightarrow$  $4<sub>h</sub>$  $5$  "  $6\,$  $7\degree$  Z 8、资金证明(存款证明原件); 9、审计报告。

1.  $\qquad \qquad \qquad \qquad --$ 

ODI

 $1$  ( )  $2$  ODI  $($  ) ;

 $\ddotsc$ 3、资金证明以提交企业近期三个月的存款证明为准,具体证明开具时间以提交正式ODI备案申请所需材

 $4$ ; ;

Z ODI

 $2005$ 

 $\nu$  , which is a global state  $\overline{\nu}$  and  $\overline{\nu}$  and  $\overline{\nu}$  and  $\overline{\nu}$  and  $\overline{\nu}$  and  $\overline{\nu}$